# **TYPE 460 : HYPOCAUST (AIR-TO-SOIL EXCHANGER)**

## **General Description**

This component models an air-to-soil heat exchanger. It accounts for sensible as well as latent exchanges between airflow and tubes, diffusion into surrounding soil, frictional losses and flow of condensed water along the tubes. Local heating from integrated fan motor can be taken into account at tube inlet or outlet. Direction of airflow can be controlled (stratification in case of heat storage) and flexible geometry allows for inhomogeneous soils as well as diverse border conditions.

## **Nomenclature**

List hereafter covers all symbols used in the mathematical description of the model (other symbols are defined directly in the component configuration section). When as here, symbols in text account for currently described node and timestep, while subscripts are used to reference neighbour nodes or previous timestep.

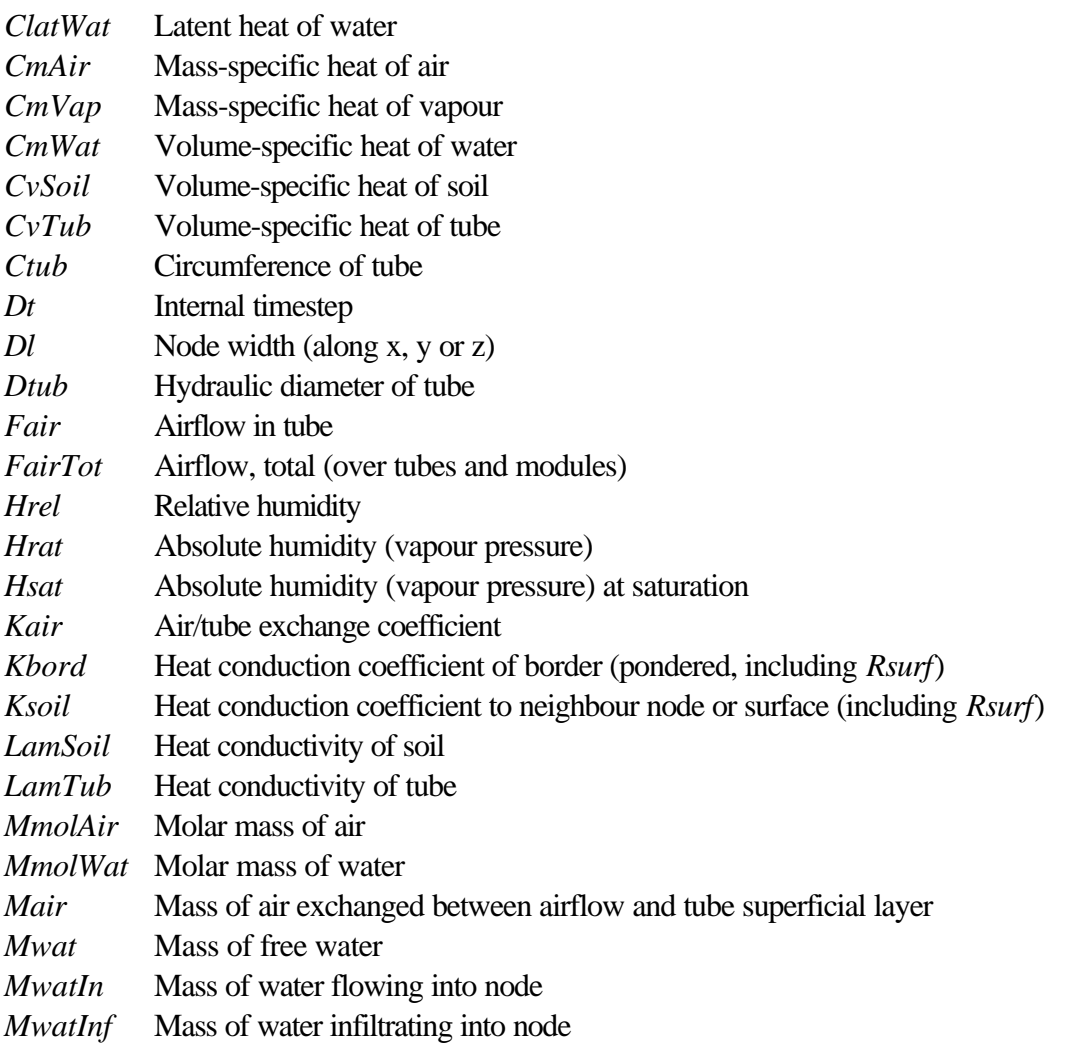

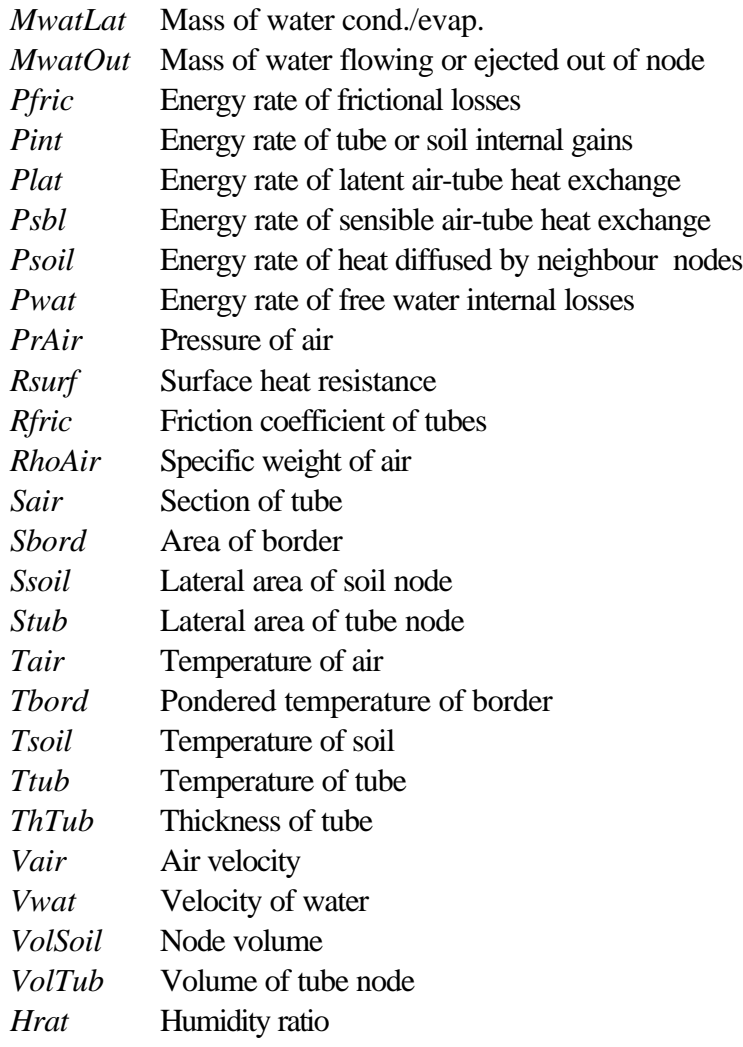

# **Mathematical Description**

# **Geometry**

The model describes a block of rectangular soil nodes (which need not all share same physical properties), comprising parallel tubes that run along the x-axis (see figure 1). A correction factor allows to describe non-rectangular tubes. If not adiabatic, surface conditions (which need not expand from edge to edge) can be given in terms of either inflowing energy rate or temperature. An additional surface resistance can be defined, especially for direct coupling with air temperature.

For matter of simplification and run time economy, symmetries in the y-z plane can be used by describing only one module (=relevant part) and specifying the number of times it is used. In this case the symmetry surface(s), which must be subject to adiabatic condition, may if necessary pass through the middle of some tubes (see figure 1).

Parameterisation of chosen geometry occurs in following way (of which best understanding can be taken from figure 1 and example at end) :

- define the occurrence of typical cross-sections along the x-axis, with numbers that refer to them.
- define the typical cross-sections in the y-z plane, with numbers that refer to soil types, respectively surface conditions.
- define two additional cross-sections for frontal and rear surface conditions.

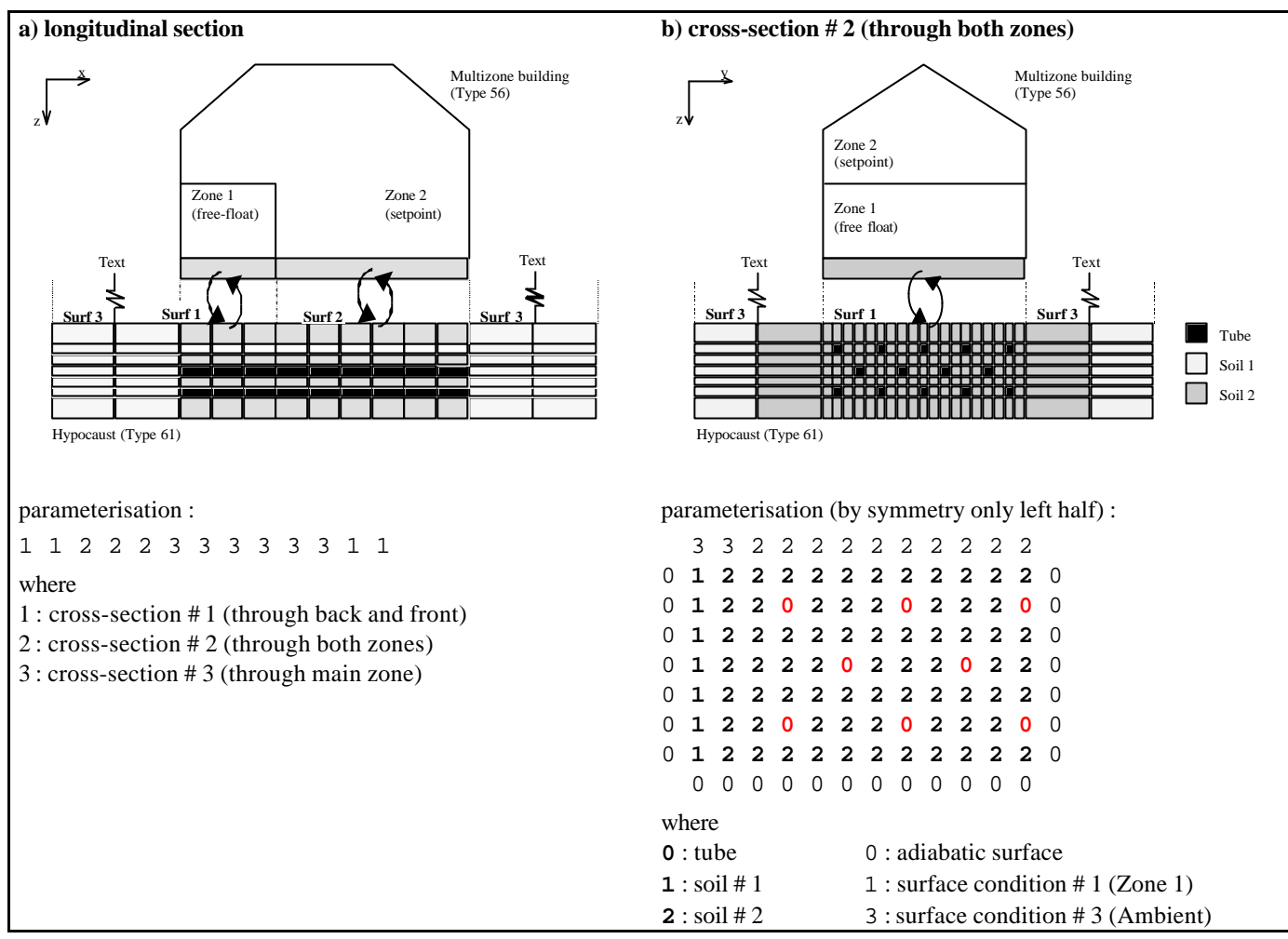

*Fig.1 : Example of Type460 geometry and coupling to other Type.*

Linking

In addition to airflow at inlet/outlet, surface conditions can also be coupled to other Types. One can therefore choose between following two modes :

• If output from other module (=input for Type 460) is the energy rate flowing into hypocaust, Type460 will return equivalent border temperature as output (=input for other Type). Latter is defined as the pondered average node temperature of all nodes comprised in that particular surface :

$$
Tbord = \frac{\sum_{i \in bord} Ssoil_i \cdot Ksoil_i \cdot Tsoil_i}{Sbord \cdot Kbord}
$$
 (1)

with

$$
Ksoil_i = \frac{1}{\frac{Dl_i/2}{LamSoil_i} + Rsurf}
$$

$$
Sbord = \sum_{i \in bord} Ssoil_i
$$

$$
Kbord = \frac{\sum_{i \in bond} Ssoil_i \cdot Ksoil_i}{Sbord}
$$

One has to take care to use identical border area *Sbord* and heat conduction coefficient *Kbord* in other Type (check these calculated values in parameter control file). The timestep iteration procedure of TRNSYS then will guarantee for proper energy balance (energy rate flowing out of one module = energy rate flowing into other module), which can be checked by plotting inflowing energy rate as optional output of Type 460.

• If on the contrary output from other module is its equivalent border temperature, Type460 will return inflowing energy rate as output. Proper energy balance again is guaranteed by using identical border area and heat conduction coefficient in both Types.

### Air flow

Air flow is either positive, negative or zero. If modelling a set of tubes of distinct cross sections, total flow is distributed among the tubes in following way :

$$
Fair = FairTot \cdot \frac{Sair \cdot \sqrt{Dtub}}{\sum_{tubes} (Sair \cdot \sqrt{Dtub})}
$$
 (2)

so that according to form of pressure losses (see equation 12 further on) pressure equilibrium at output as well as power and flow integrals are respected.

### Water flow

Apart from condensation of airflow (see air-tube heat exchange, further on), water can also enter tubes by infiltration (along part or all of the tube surface). Resultant free water either flows along the tubes or is directly ejected out of hypocaust (flow/ejection occurs in same direction than airflow, in positive direction when airflow is zero). Water flowing/ejected out of a tube node is :

$$
MwatOut = \begin{cases} \left(Mwat_{t-1} + \Delta Mwat\right)^{Vwat \cdot Dt} & \text{if water is flowing} \\ \left(Mwat_{t-1} + \Delta Mwat\right) & \text{if water is ejected} \end{cases}
$$
 (3)

where

$$
\Delta Mwat = MwatIn + MwatInf + MwatLat
$$

while water flowing from preceeding node  $(i \pm 1)$ , depending on flow direction) into actual one is :

$$
MwatIn = \begin{cases} MwatOut_{i\pm 1} & \text{if water is flowing} \\ 0 & \text{if water is ejected} \end{cases}
$$
 (4)

### Air-tube heat exchange

In each tube node, from inlet towards outlet, following heat exchanges are taken into account :

• **Sensible heat** is characterised by a an exchange coefficient which depends on flowrate. Cutting short on dimensionless analysis, the model uses a linear dependence on air velocity (as derived from experiences on large plane surfaces [3] and confirmed by the author in the frame of an experience on a buried pipe system).

$$
Kair = Kair0 + Kair1 \cdot Vair
$$
 (5)

so that

$$
Psbl = Stub \cdot Kair \cdot (Tair - Tutb)
$$
\n<sup>(6)</sup>

• **Latent heat** is determined by the Lewis approach [4] which considers proceeding sensible heat exchange to result from an air mass exchange between the airflow and a superficial air layer on the tube surface, at latters temperature and saturated in humidity. Analogy between heat and mass transfer readily give exchanged air mass during timestep *Dt* :

$$
Mair = \frac{Psbl \cdot Dt}{CmAir \cdot (Tair - Tutb)} ,
$$

that is

$$
Mair = \frac{Stub \cdot Kair \cdot Dt}{CmAir} \tag{7}
$$

This air exchange conveys a vapour transfer, which is determined by the difference of humidity ratios of the airflow and the saturated layer :

$$
MwatLat = (Hrat(Tair, Hrel) - Hrat(Ttub, 100\%)) \cdot Mair
$$

$$
= (Hrat(Tair, Hrel) - Hrat(Ttub, 100\%)) \cdot \frac{Stub \cdot Kair \cdot Dt}{CmAir}
$$
(8)

where, from equation of perfect gazes, humidity ratio computes as

$$
Hrat(T, Hrel) = \frac{Hsat(Tair) \cdot MmolWat}{PrAir \cdot MmolAir}
$$
\n(9)

According to its sign, this vapour transfer corresponds to condensation (*MwatLat* > 0) or evaporation (*MwatLat* < 0). In latter case *MwatLat* is furthermore limited by 1) available free water in node and 2) saturation pressure of air. Latent heat exchange is finally expressed as

$$
Plat = Clat \cdot \frac{MwatLat}{Dt} \tag{10}
$$

• **Diffused heat** from surrounding nodes (4 soil nodes, 2 tube nodes) is given by

$$
Psoil = \sum_{i=1}^{6} Ssoil_i \cdot Ksoil_i \cdot (Tsoil_{i,t-1} - Ttub)
$$
 (11)

where

$$
Ksoil_i = \begin{cases} \frac{1}{\frac{ThTub}{LamTub} + \frac{DI_i/2}{LamSoil_i}} & \text{if neighbor is soil} \\ \frac{1}{\frac{DI/2}{LamTub} + \frac{DI_i/2}{LamTub}} & \text{if neighbor is tube} \end{cases}
$$

• **Heat from frictional losses** relates to pressure drop along the tubes, which commonly writes [5] as

$$
\Delta P r Air = R fric \cdot \frac{D l}{D tub} \cdot \frac{RhoAir \cdot Vair^2}{2}
$$

or

$$
\Delta P r Air = R fric \cdot \frac{D l \cdot R hoAir}{2} \cdot \frac{Fair^2}{Sair^2 \cdot D tub}
$$
 (12)

where the friction coefficient *Rfric* is here considered to be independent of air velocity, and the hydraulic diameter of the tube writes as

$$
Dtub = \frac{4 \cdot Sair}{Ctub} \tag{13}
$$

Related energy rate then writes as

$$
Pfric = Fair \cdot \Delta PrAir \tag{14}
$$

and is supposed to be gained entirely by the airflow (see energy balance further on).

## • **Heat lost by free water** computes as

$$
Pwat = CmWat \cdot \frac{Mwat_{t-1} \cdot (Ttub_{t-1} - Ttub) + MwatIn \cdot (Ttub_{t+1} - Ttub)}{Dt}
$$
(15)

• **Internal heat gain** is the heat gained by the tube :

$$
Pint = \frac{CvTub \cdot VolTub \cdot (Ttub - Ttub_{t-1})}{Dt}
$$
\n(16)

Preceding energy rates allow to calculate new tube temperature and free water content of actual node, as well as air temperature and humidity ratio of next node. Since the saturated humidity in (9) is nonlinear in terms of temperature, *Ttub* is determined by numerical resolution of the tube energy balance

$$
Pint = Psbl + Plat + Psoil + Pwat \quad , \tag{17}
$$

while water balance readily yields

$$
Mwat = Mwat_{t-1} + MwatLat + MwatInf + MwatIn - MwatOut
$$
 (18)

Sensible energy and water balance on air finally yield air conditions of next node  $(i \pm 1)$ :

$$
Tair_{i\pm 1} = Tair + \frac{Pfric - Psbl}{(CmAir + Hrat \cdot CmVap) \cdot RhoAir \cdot Sair \cdot Vair} \quad , \tag{19}
$$

$$
Hrat_{i\pm 1} = Hrat - \frac{Mwatlat}{RhoAir \cdot Sair \cdot Vair \cdot Dt} \quad , \tag{20}
$$

where calculation can be pursued in same manner.

## Soil-soil, soil-tube and soil-surface exchanges

Dynamic of soil nodes relies on diffusive heat from neighbour nodes :

$$
Psoil = \sum_{i=1}^{6} Ssoil_i \cdot Ksoil_i \left( T_i - Tsoil_{i-1} \right) \quad , \tag{21}
$$

where

$$
T_i = \begin{cases} Tsoil_{i,t-1} & \text{if neighbor is soil} \\ Ttub_{i,t} & \text{if neighbor is tube} \\ Tsurf_{i,t} & \text{if neighbor is surface} \end{cases}
$$

and

$$
Ksoil_i = \begin{cases} \frac{1}{Dl/2} & \text{if neighbor is soil} \\ \frac{1}{LamSoil} + \frac{Dl_i/2}{LamSoil} & \text{if neighbor is tube} \\ \frac{Dl/2}{LamSoil} + \frac{ThTub}{LamTub} & \text{if neighbor is surface} \\ \frac{1}{LamSoil} + Rsurf & \text{if neighbor is surface} \end{cases}
$$

It allows to compute new soil temperature :

$$
Tsoil = Tsoil_{t-1} + \frac{Psoil}{CvSoil \cdot VolSoil} \tag{22}
$$

Initialisation

Hypocaust is initialised with a common initial temperature for all nodes, as well as a common initial water thickness along all tubes. Optionally one may define additional initial temperatures and water thickness for certain nodes or node clusters (see further on, definition of parameter file).

## **TRNSYS Component Configuration**

Source code is separated into two files :

- **Type460.for** contains actual routine and is organised in different subroutines.
- **Type460.inc** is an include file used by the subroutines. It contains definition of variables and their organisation in common blocks, as well as definition of maximum allowed sizes, which are listed hereafter with their default values :

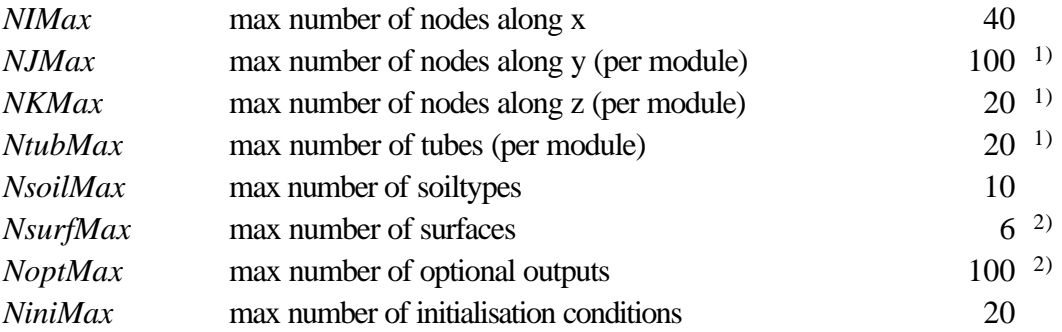

- 1) module = relevant part in y-z plane (see further up, description of geometry).
- 2) Changing default values for maximum number of surfaces or maximum number of optional outputs will need re-numeration of routine arguments (parameters, inputs and outputs) as defined in information flow diagram.

Input data is separated into three groups, of which two are passed as arguments, the last one read from a file :

- **Parameters** describe fixed data that deal with linking to other modules and with simulation deck.
- **Inputs** describe variable data.
- Parameters which are proper to the model are passed by means of a **Parameter definition file**, which is read by the routine at initialisation. While reading, the data is checked and rewritten to a control file (see below), so that eventual errors can be tracked.

Output data is separated into two groups, of which first one is returned as argument, second one written to a file :

- **Outputs** describe variable data, which can be linked to other modules.
- Parameters which are derived from supplied parameter file or from simulation deck are written to a **Parameter control file**, which can be used to check for proper definition. As pointed out, first part of this file is a formatted and commented copy of Parameter definition file (which it can substitute).

A synoptic view of these data groups is to be found in the information flow diagram (next section), while this section presents each of them in a detailed table (with explanatory notes following last table).

Note, especially in case of debugging, that data is passed to/from the routine with TRNSYS compatible units as defined hereafter, where it is converted to standard SI units.

# Parameters

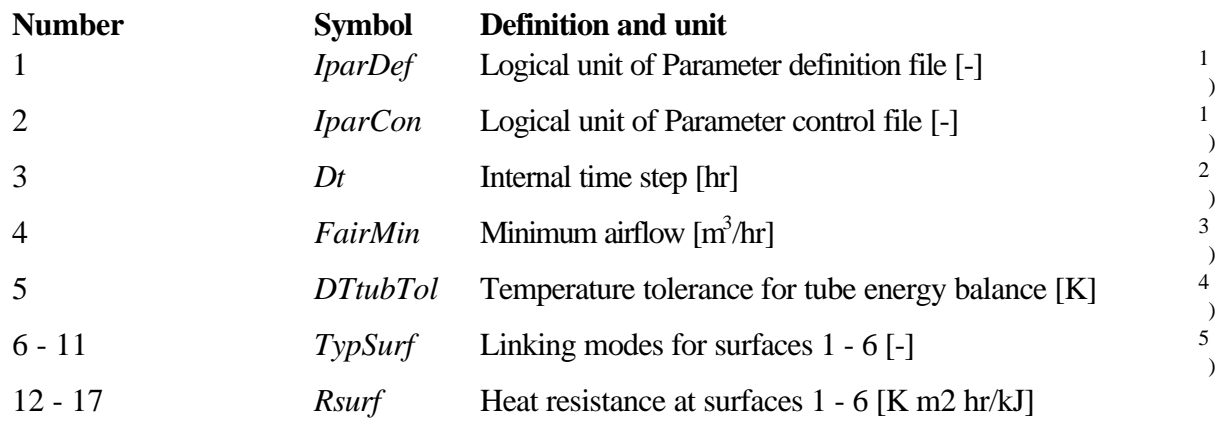

# Inputs

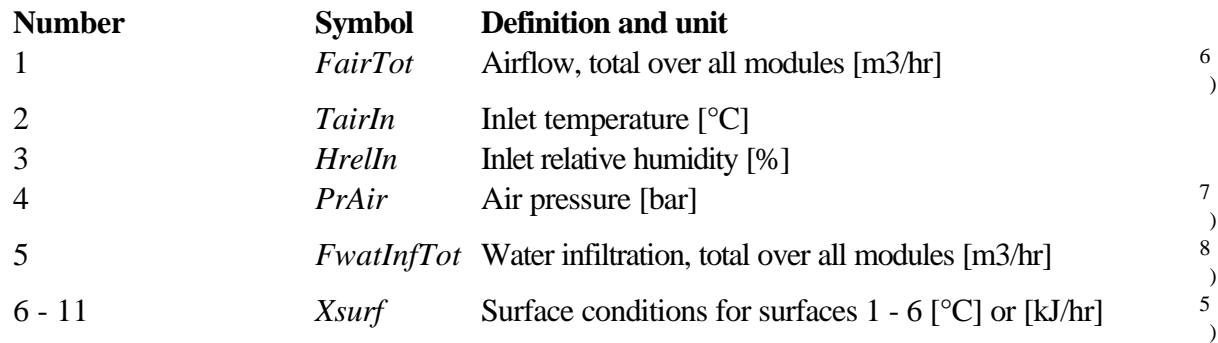

# Parameter definition file

Each data set hereafter is written on one line (exception for *TypSoil* arrays, which take *NK* or *NK*+2 lines). Data within one dataset is separated by commas or blanks. Comments can be entered by using an asterix (\*) in first column.

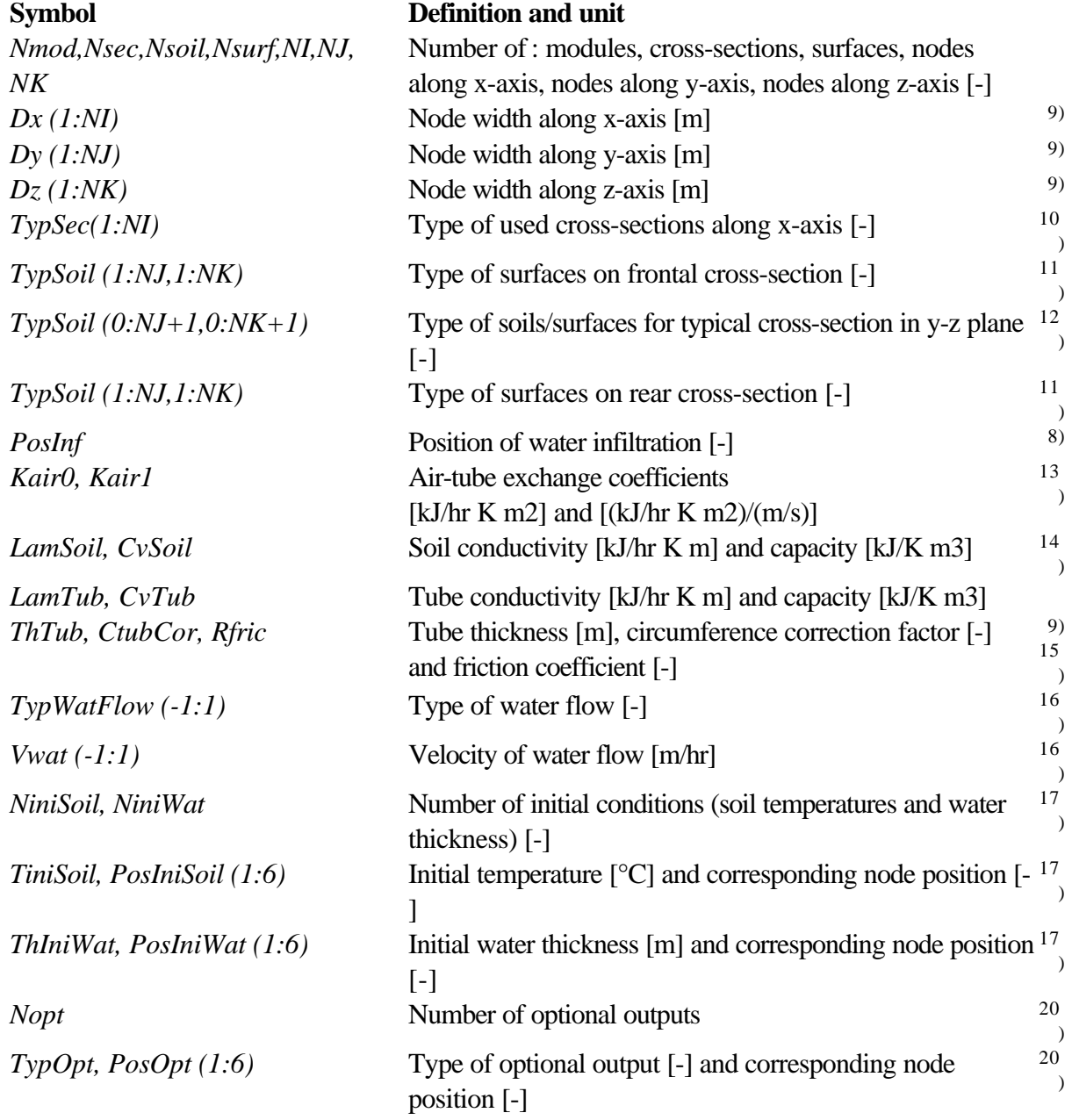

# **Outputs**

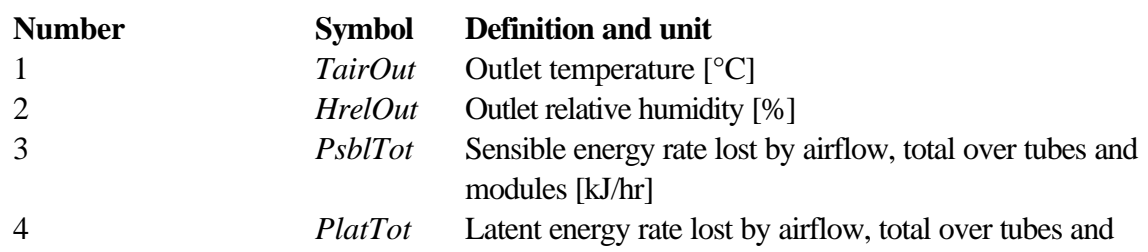

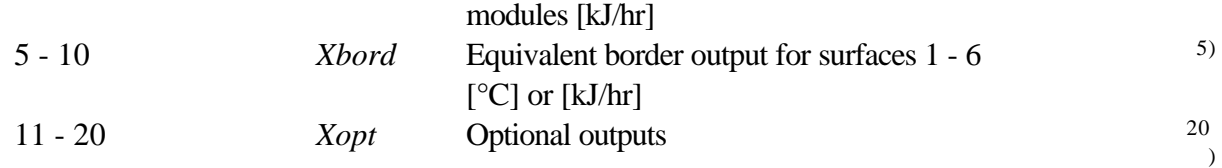

## Parameter control file

Data hereafter is written at end of file, after formatted copy of Parameter definition file.

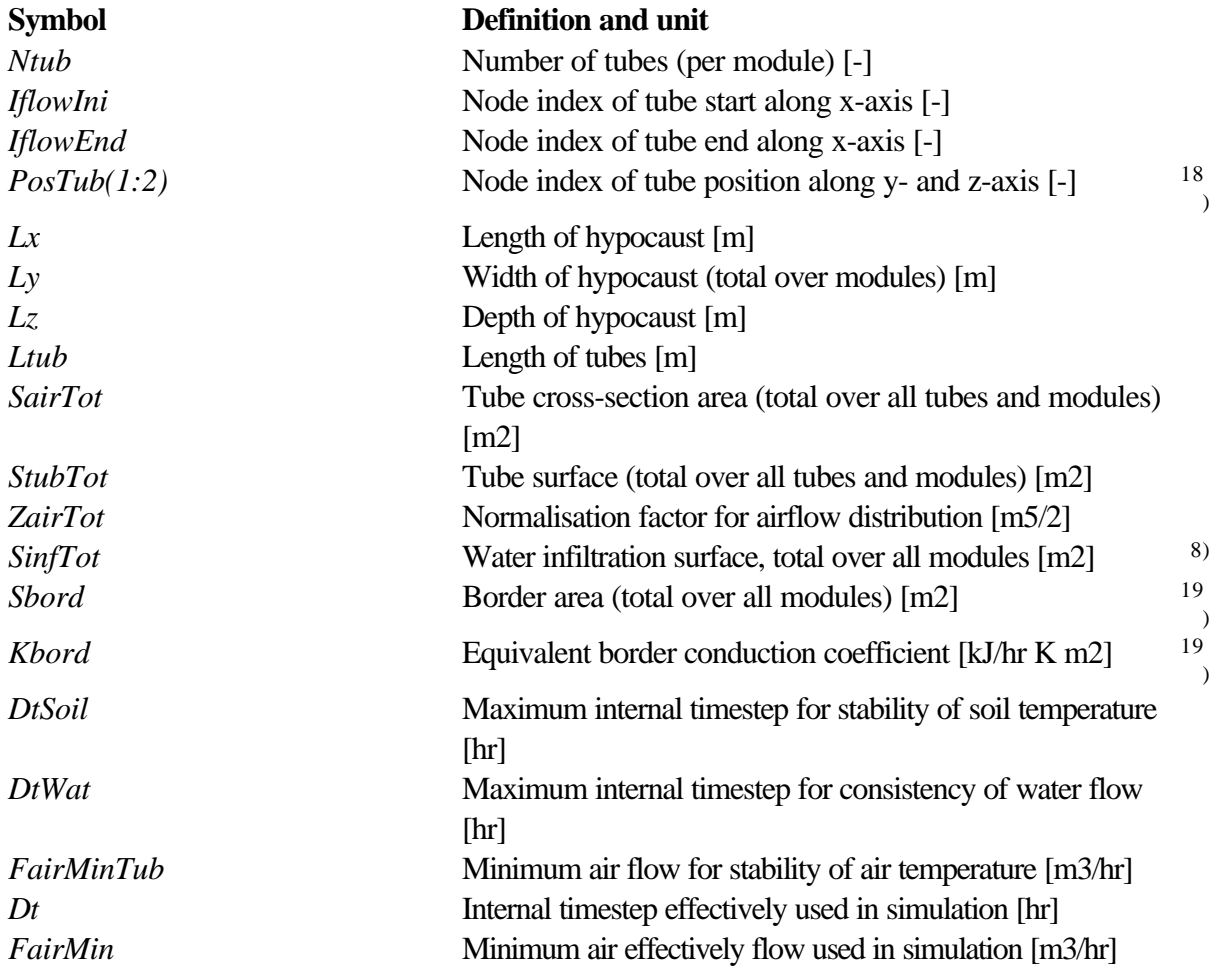

Explanatory notes for proceeding tables

<sup>1)</sup> Unless assigned in simulation deck with user-defined name, parameter definition and control files must by default be named ParamDef.txt and ParamCon.txt.

<sup>2)</sup> Since calculation of soil temperature is of explicit type, internal timestep should not exceed a maximum theoretical value *DtSoil*, which is proportional to smallest node volume of soil (problem of temperature oscillation). Consistency of water flow calculation (equation 3) also implies a maximum value *DtWat* for internal timestep, proportional to shortest tube node. Both of these computed values are written to the parameter control file. Type 460 usually takes the smallest of these two values for the internal timestep (which happens by setting the  $3<sup>rd</sup>$  routine parameter *Dt* to zero). The user may alternatively control soil temperature oscillation by defining a larger or smaller internal timestep himself (which happens by setting the  $3<sup>rd</sup>$  routine parameter *Dt* to a positive value), in which case the value *DtWat* should not be exceeded though.

- 3) So as to avoid oscillations of air temperature along the tube, airflow should not exceed a theoretical minimum value *FairMinTub*, which is written to the parameter control file. Type 460 usually takes this value as a lower limit to the airflow (which happens by setting the  $4<sup>th</sup>$  routine parameter *FairMin* to zero). The user may alternatively control air temperature oscillation by defining a larger or smaller minimum airflow himself (which happens by setting the 4<sup>th</sup> routine parameter *FairMin* to a positive value). In both cases an airflow smaller than the minimum value will be set to zero (no airtube exchange, only diffusion within soil).
- 4) Temperature tolerance (>0) sets precision of numerical resolution of energy balance in tube (equation 17).
- 5) For each surface, linking mode is one of the following :
- 0 : corresponding input *Xsurf* is surface temperature, output *Xbord* is inflowing energy rate.
- 1 : corresponding input *Xsurf* is is inflowing energy rate, output *Xbord* is equivalent border temperature.
- 6) Airflow direction along x-axis is carried by sign of airflow. If airflow is smaller (in absolute value) than minimum airflow *FairMin* (see parameter control file) it is considered as zero (no air-tube exchange, only diffusion within soil).
- 7) Air pressure is used to convert volume flow in mass flow as well as to determine humidity ratio from relative humidity (equation 9). In usual cases its dynamic is not known and it is suggested to take standard atmospheric pressure at local altitude, which can be approximated by :

 $PrAir = PrAir_0 \exp(-h/h_0)$  with  $PrAir_0 = 1.01325$  bar,  $h_0 = 7656$  m.

8) Water infiltration is distributed on a certain tube area *SinfTot*, defined by the rectangular node cluster *PosInf* on which infiltration is to take place.

*PosInf(1)* and *PosInf(4)* are lower and upper node index along x-axis. *PosInf(2)* and *PosInf(5)* are lower and upper node index along y-axis. *PosInf(3)* and *PosInf(6)* are lower and upper node index along z-axis.

Only tube nodes within this cluster are considered for water infiltration.

- 9) Even for non-rectangular tubes, node width must be chosen so that cross-section area is given by *DyDz*. Cross-section perimeter, exchange surfaces and hydraulic diameter will be corrected by tube circumference correction factor *CtubCor*. Latter is defined as the ratio between *real* tube perimeter and *rectangular* tube perimeter 2(*Dy* + *Dz*). For circular tubes node width has to be chosen so that  $Dy = Dz = r\sqrt{p} \approx 1.772 r$  and circumference correction factor becomes  $\frac{1}{2}$  √ $\mathbf{p}$   $\cong$  0.8862. In case of a symmetry plane passing in the middle of some tubes (tube node at hypocaust border, with lateral adiabatic condition) one furthermore has to divide Dy by half.
- Generally speaking node widths *Dx*, *Dy* and *Dz* have to be chosen according to given problem, reminding that small soil volumes will lead to small internal timesteps and increase of runtime.Tube thickness *ThTub* may however be set to zero.
- 10) *TypSec(1:NI)* are positive integer numbers which refer to further on defined typical cross-sections along x-axis.
- 11) *TypSoil (1:NJ,1:NK)* are integer numbers which refer to given surface conditions for front and rear of hypocaust module (see example at end).
- 12) *TypSoil (0:NJ+1,0:NK+1)* are integer numbers which refer to further on defined soil types (bulk) or to given surface conditions (border). Exception are the 4 corners *TypSoil (0,0)* , *TypSoil*  $(NJ+1,0)$ , *TypSoil*  $(0,NK+1)$ , *TypSoil*  $(NJ+1,NK+1)$  which have no significance and are not defined (see figure 1 and example at end). This data set has to be repeated for the *Nsec* number of typical cross-sections.

13) Common values for air-tube exchange coefficients [3] are :

*Kair0* : 7 - 11 [kJ/hr K m2]

*Kair1* : 14 - 18 [(kJ/hr K m2)/(m/s)]

- 14) This line has to be repeated for the *Nsoil* number of soils.
- 15) Typical values for Friction coefficient are 0.01 0.02 [-].
- 16) Specification of water flow is given for all 3 airflow directions (negative, zero, positive). *TypWatFlow* indicates whether free water is to flow along the tubes  $(= 1)$  or to be ejected out  $(=$ 2). *Vwat* ( $\geq$  0) specifies velocity of waterflow (if  $TypWatFlow = 1$ ).
- 17) Initial temperatures are given for rectangular node clusters, defined by *PosIniSoil* :

*PosIniSoil(1)* and *PosIniSoil(4)* are lower and upper node index along x-axis,

*PosIniSoil(2)* and *PosIniSoil(5)* are lower and upper node index along y-axis,

*PosIniSoil(3)* and *PosIniSoil(6)* are lower and upper node index along z-axis,

except for first initial temperature which is applied to all nodes and thus does not need definition of *PosIniSoil* (see example at end).

- Same structure accounts for initial water thickness. In this case only those nodes within the cluster which do effectively corresponds to tube nodes are taken into account though.
- 18) This line is repeated for the *Ntub* number of tubes.
- 19) This line is repeated for the Nsurf number of surfaces.
- 20) *Nopt* defines the number of desired optional outputs. For each one of them *TypOpt* specifies the type of optional output and takes a value from one of the three following tables. *PosOpt* finally defines the rectangular node cluster for which the optional output is to be considered :

*PosOpt(1)* and *PosOpt(4)* are lower and upper node index along x-axis,

*PosOpt(2)* and *PosOpt(5)* are lower and upper node index along y-axis,

*PosOpt(3)* and *PosOpt(6)* are lower and upper node index along z-axis.

If *TypOpt* relates to tube/air nodes, only tube nodes within cluster will be considered.

If *TypOpt* relates to soil nodes, only soil nodes within cluster will be considered.

If *TypOpt* relates to miscellaneous data, *PosOpt* is of no significance and should be set to 1.

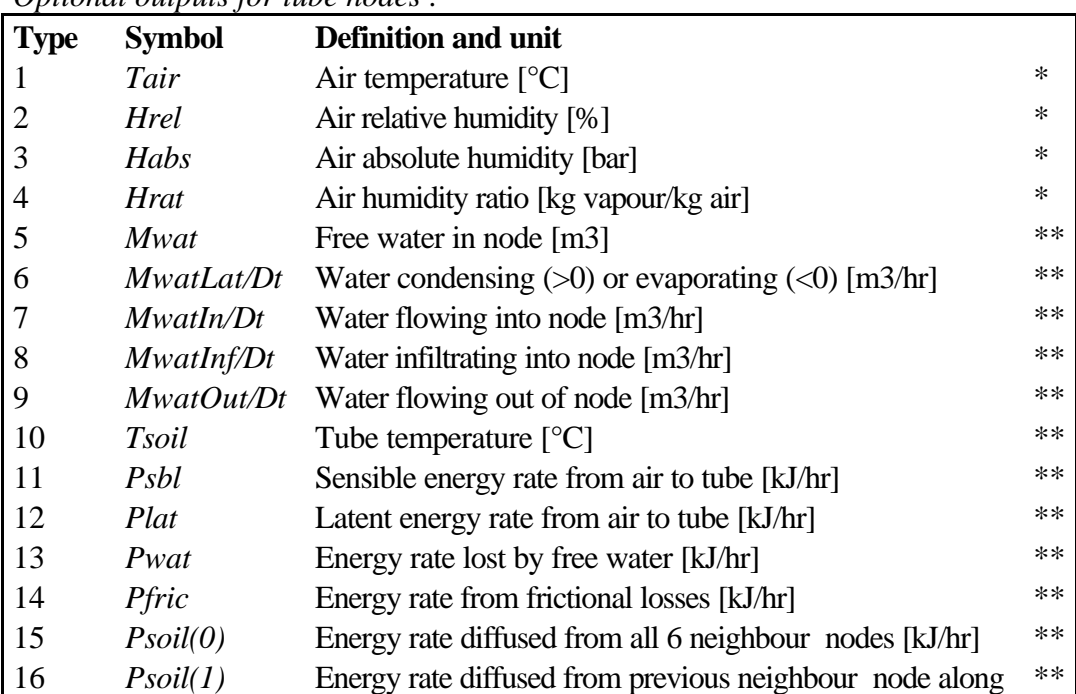

## *Optional outputs for tube nodes :*

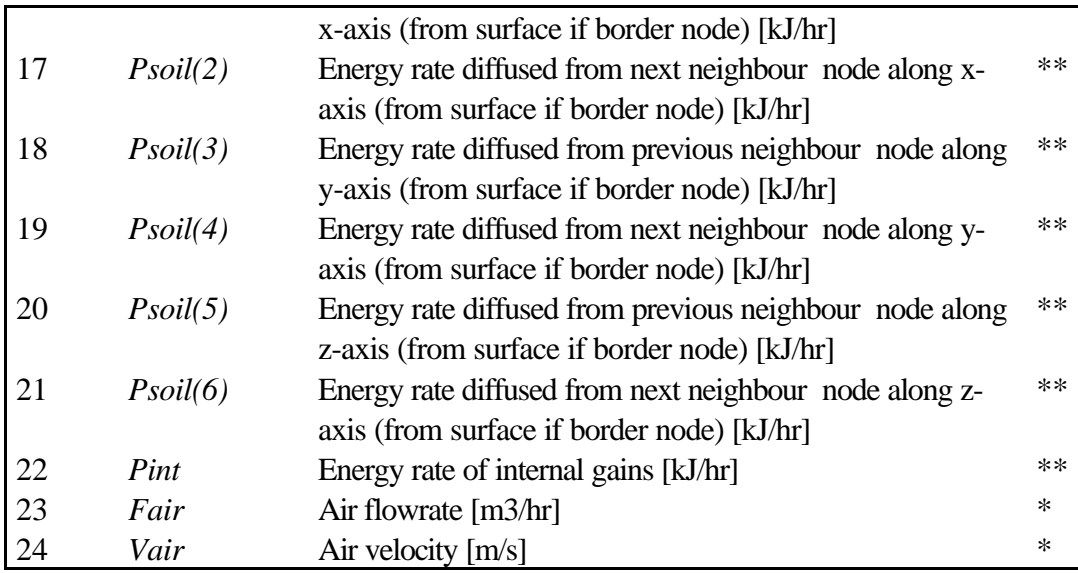

\* averaged over node cluster

\*\* integrated over node cluster and multiplied by number of modules

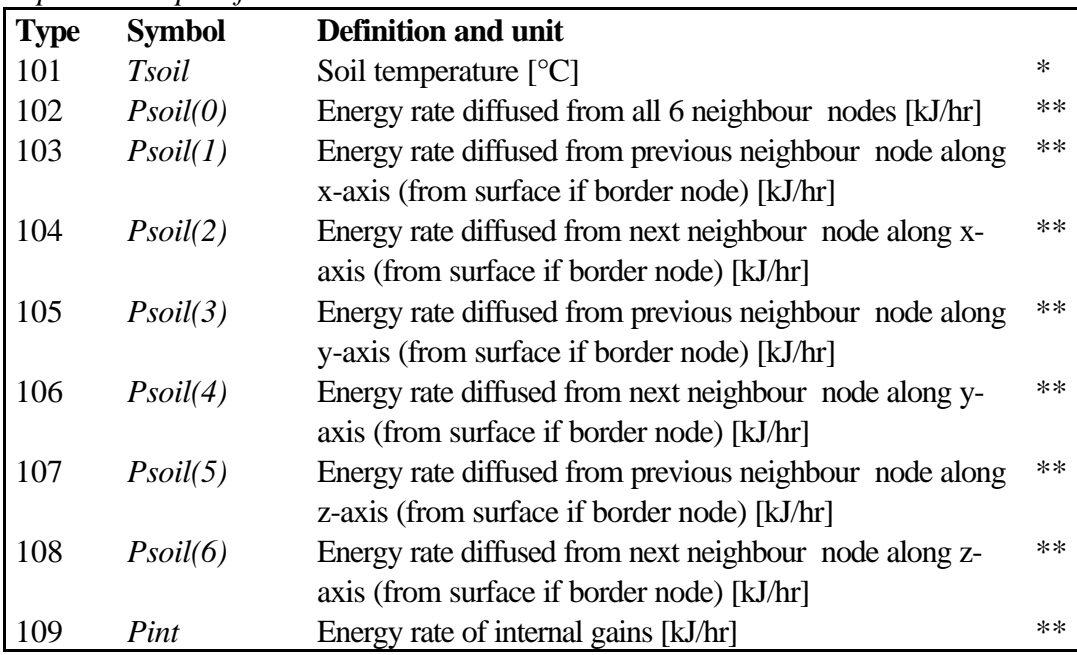

### *Optional outputs for soil nodes :*

\* averaged over node cluster

\*\* integrated over node cluster and multiplied by number of modules

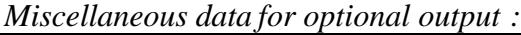

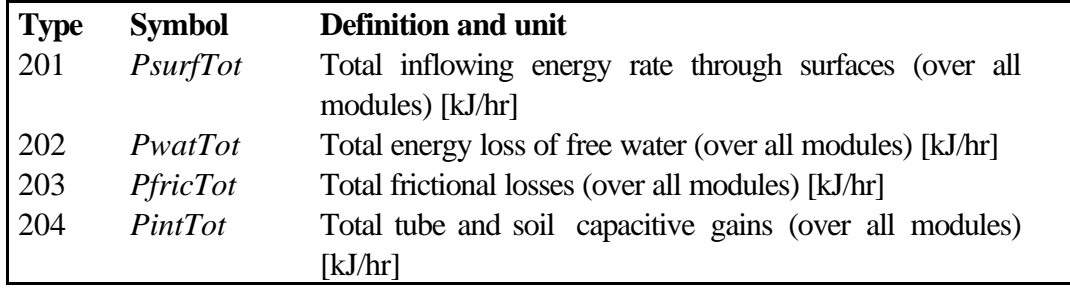

# **Références**

- 1. Hollmuller P., Lachal B., *TRNSYS compatible moist air hypocaust model : description and validation*, Centre universitaire d'études des problèmes de l'énergie, CH - 1205 Genève, 1998.
- 2. Razafinjohany E., *Etude comparative dans les serres agricoles de deux systèmes de stockage de la chaleur influencé de l'humidité de l'air*, Thèse, 1989, Académie de Montpelier, Université de Perpignan.
- 3. Molineaux B., Lachal B., and Guisan O., *Thermal analysis of five outdoor swimming pools heated by unglazed solar collectors*, Solar Energy, Vol. 53, Nb. 1, July 1994, pp. 21-26.
- 4. Incropera F. P., De Witt D. P., *Fundamentals of heat and mass transfer*, John Wiley & Sons Inc., 1990.
- 5. *1989 Ashrae Handbook, Fundamentals*, American society of heating, refrigerating and air conditioning engineers inc., 1791 Tullie Circle, N.E., Atlanta, GA 30329.

# **Information Flow Diagram**

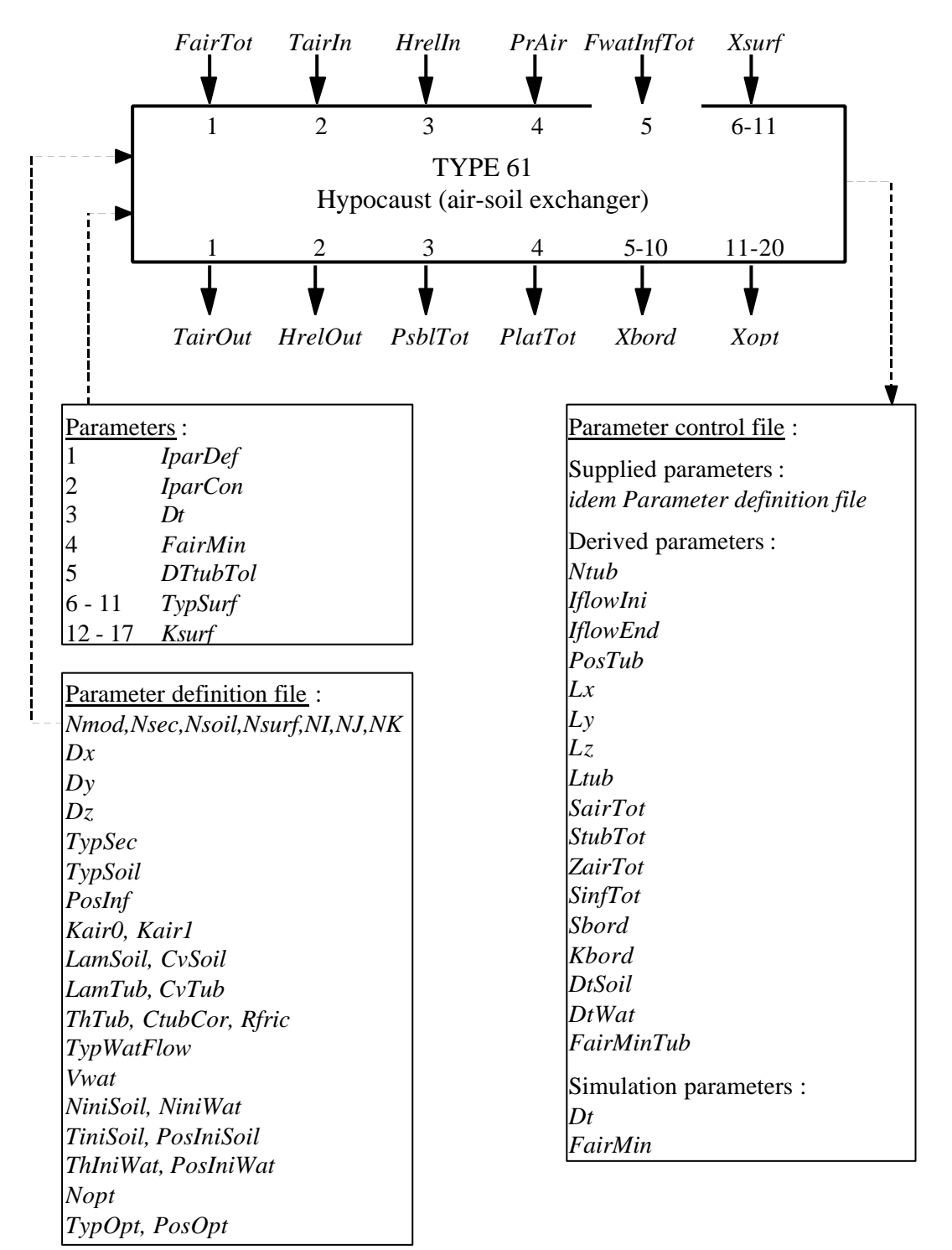

# **Example**

# Description

Example is the underground cooling system shown in Fig. 1. It is a mere case study ment to show the possibility of linking Type460 to the multizone building Type 56 and to check consistency of exchanged energy rates as well as of other internal variables. Hence following hypothesis are made :

- Ambient conditions are constant : temperature of 30°C, humidity of 50%, no solar radiation.
- Building is simplified to its uttermost : a first zone (8 m2, 16 m3) with simple brick wall is free-floating and adjoins a second zone (12 m2, 39 m3) with insulated brick wall and at fixed temperature (15°C). No windows are taken into account and no infiltration nor cross-ventilation is considered.
- Pipe system is underneath building and laterally not insulated, wherefore lateral and from hypocaust distinct soil is taken into account.
- Airflow is constant (1000  $\text{m}^3/\text{hr}$ ) and is not injected into building but supposed to be used elsewhere.
- No water infiltration is considered, nor does free water flow along the tubes.
- Initial temperatures are 10 $^{\circ}$ C for hypocaust, 15 $^{\circ}$ C for surrounding soil and building.

Following variables are defined and analysed (some of which, for checking of proper energy and mass balance, are calculated by two alternative ways defined in the deck) :

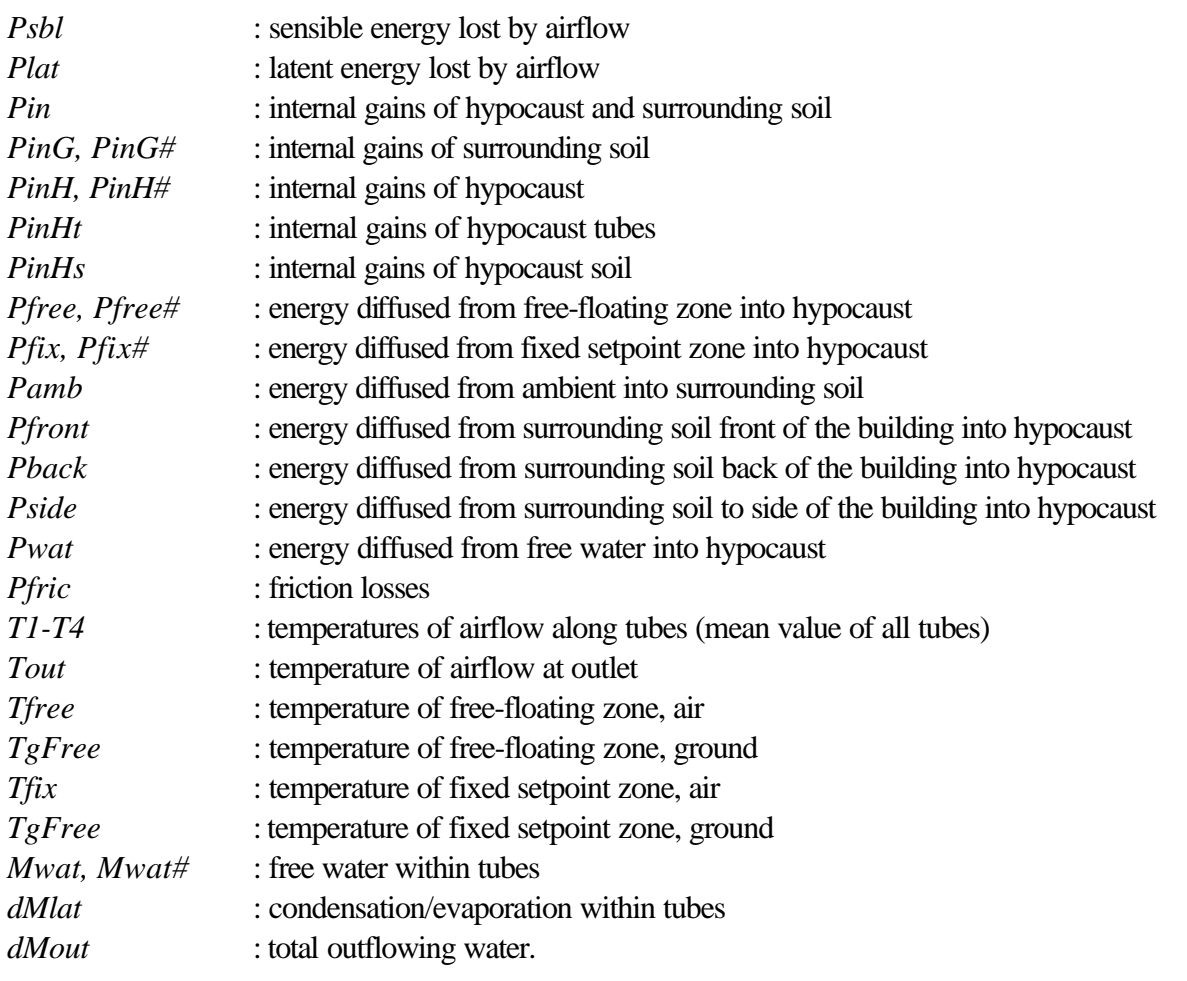

Next pages show files for parameterisation of the system (parameter definition file for Type 460, building definition file for Type 56, simulation deck), after which corresponding simulation results are discussed.

Type460.par : parameter definition file (Type 460)

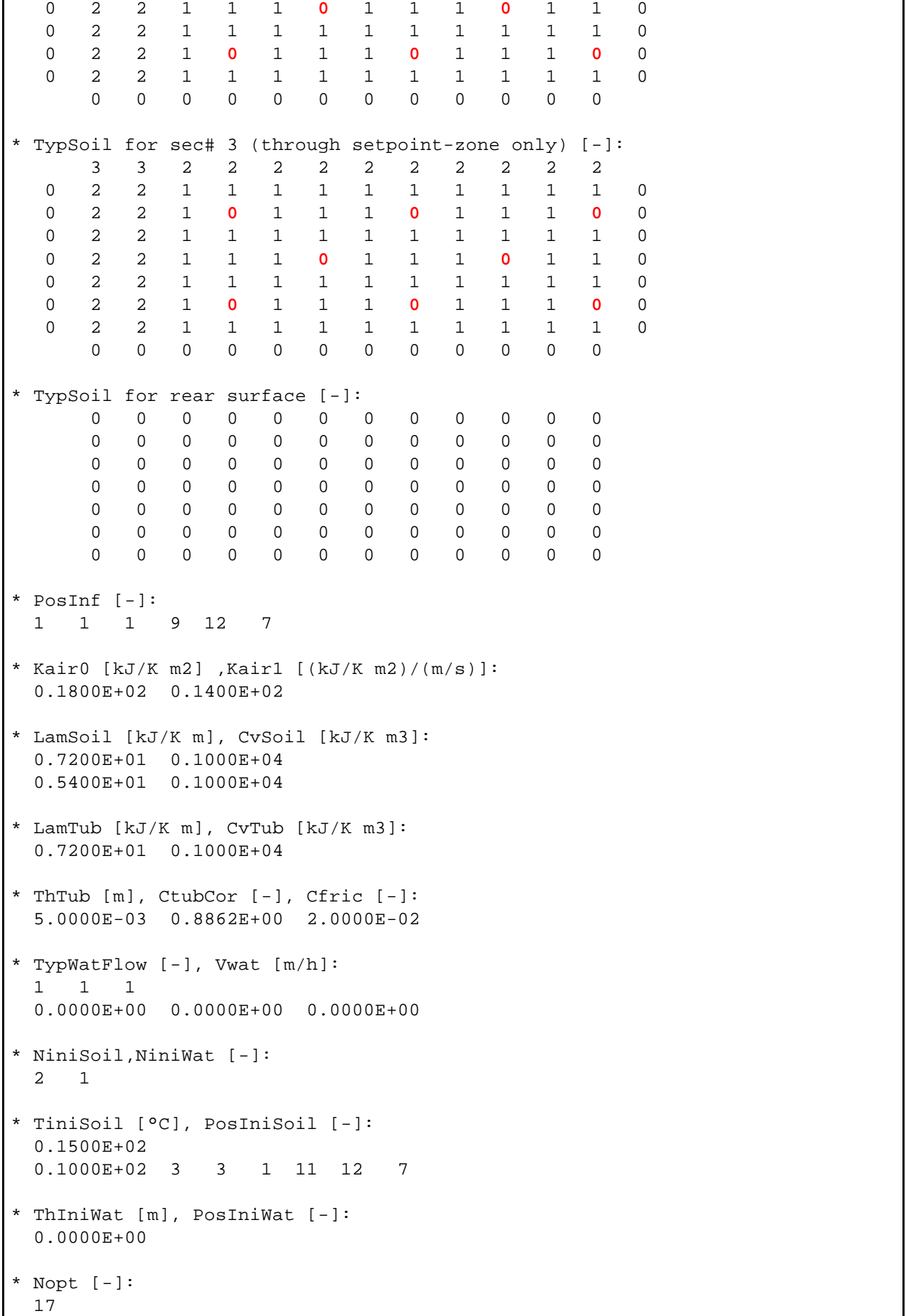

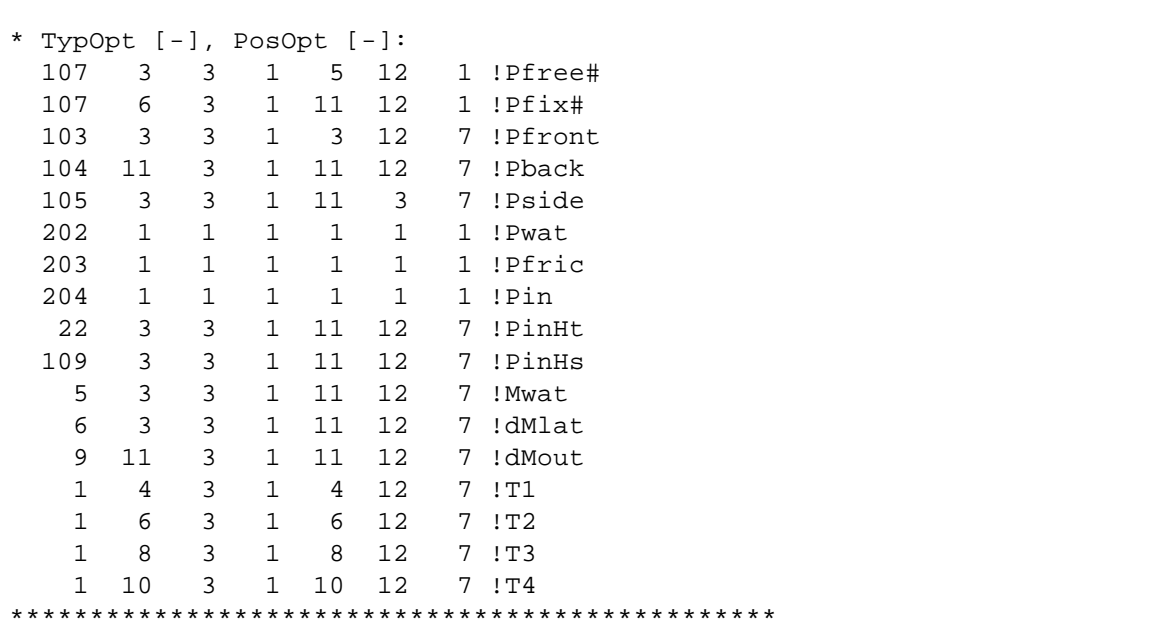

*Observations :*

- Because of symmetry in the y-z plane, only half of the hypocaust has to be simulated, cutting middle two pipes by half ( $Nmod = 2$  and last node width *Dy* is half the width of other ones).
- 3 cross-sections must be defined, one outside the building, two through the building (one cutting both zones, the other one through fixed zone only), as well as 3 surface conditions (ambient and floor of both zones).
- 2 temperature initialisation are used, for soils surrounding and beneath building respectively.

Building.bui : building definition file (Type 56)

```
************************************************************************
* TYPE 56 DESCRIPTION *
************************************************************************
PROPERTIES
************************************************************************
DENSITY=1.204 : CAPACITY=1.012 : HVAPOR=2454 : SIGMA=2.041E-07
RTEMP =293.15
TYPES
************************************************************************
*-- LAYERS -------------------------------------------------------------
LAYER Brick30
THICKNESS=.30 : CONDUCTIVITY=3 : CAPACITY=1 : DENSITY=1800
LAYER Insul10
THICKNESS=.10 : CONDUCTIVITY=0.144 : CAPACITY=0.72 : DENSITY=90
LAYER Soil40
THICKNESS=.40 : CONDUCTIVITY=7.2 : CAPACITY=1 : DENSITY=1000
*-- INPUTS -------------------------------------------------------------
```
#### TYPE 460 : HYPOCAUST (AIR-SOIL EXCHANGER)

```
INPUTS TgFree TgFix
*-- WALLS --------------------------------------------------------------
WALL Brick
LAYERS Brick30
ABS-FRONT=.8 : ABS-BACK=.8 : HFRONT=15 : HBACK=15
WALL Insul_Brick
LAYERS Insul10 Brick30
ABS-FRONT=.8 : ABS-BACK=.8 : HFRONT=15 : HBACK=15
WALL Soil
LAYERS Soil40
ABS-FRONT=.8 : ABS-BACK=0 : HFRONT=15 : HBACK=36
* rem : HBACK must be equal to Kbord from Type 460 *
WALL Insul_Soil
LAYERS Insul10 Soil40
ABS-FRONT=.8 : ABS-BACK=0 : HFRONT=15 : HBACK=36
* rem : HBACK must be equal to Kbord from Type 460 *
*-- COOLING ------------------------------------------------------------
COOLING CoolFix
ON=15 : POWER=1E6 : HUMIDITY=0
*-- ORIENTATIONS -------------------------------------------------------
ORIENTATIONS Ambient
*-- ZONES --------------------------------------------------------------
ZONES Free Fix
BUILDING
       ************************************************************************
*-- ZONE Free ----------------------------------------------------------
ZONE Free
WALL = Insul\_Brick : AREA = 16 : ADJACENT = Fix : BACK : COUPLING = 0WALL=Brick : AREA=16 : EXTERNAL : ORIENTATION=Ambient : FSKY=0.5
WALL=Soil : AREA=8 : BOUNDARY=INPUT TgFree : COUPLING=0
REGIME
CAPACITANCE=1E+3 : VOLUME=16 : TINITIAL=15 : PHIINITIAL=50.0 : WCAPR=1
*-- ZONE Fix -----------------------------------------------------------
ZONE Fix
WALL=Insul_Brick : AREA=16 : ADJACENT=Free : FRONT : COUPLING=0
WALL=Insul_Brick : AREA=41 : EXTERNAL : ORIENTATION=Ambient : FSKY=0.5
WALL=Insul_Soil : AREA=12 : BOUNDARY=INPUT TgFix : COUPLING=0
REGIME
COOL=CoolFix
CAPACITANCE=1E+3 : VOLUME=39 : TINITIAL=15 : PHIINITIAL=50.0 : WCAPR=1
```

```
OUTPUTS
************************************************************************
*-- TRANSFER -----------------------------------------------------------
TRANSFER : TIMEBASE=1
*-- OUTPUTS ------------------------------------------------------------
ZONES=Free
NTYPES=1 20
ZONES=Fix
NTYPES=1 20
END
************************************************************************
```
*Observations :*

- Preceding file must be processed by BID program before it can be used by Type 56 (for more details refer to Type56 component description).
- Note that for proper coupling with Type 460 *HBACK* of soil is set to identical value as *Kbord* from hypocaust and ground areas are identical to *Ssurf* from hypocaust (see Parameter control file to check this).

### Type460.dck : simulation deck file

```
***************************************************************
* SIMULATION:
***************************************************************
*==============================================================
 ASSIGN Trnsys.txt 6
 ASSIGN Out1.txt 101
  ASSIGN Out2.txt 102
  ASSIGN Out3.txt 103
 ASSIGN Type460.par 200<br>ASSIGN Type460.con 201
 ASSIGN Type460.con
  ASSIGN Building.bld 300
  ASSIGN Building.trn 301
  ASSIGN Building.win 302
*==============================================================
*==============================================================
  EQUATIONS 37
*--------------------
 DtSim = 1Tamb = 30
 Hamb = 50
  Aflow = 1000
  *--------------------
 Tfree = [1,1]Tfix = [1,5]
```
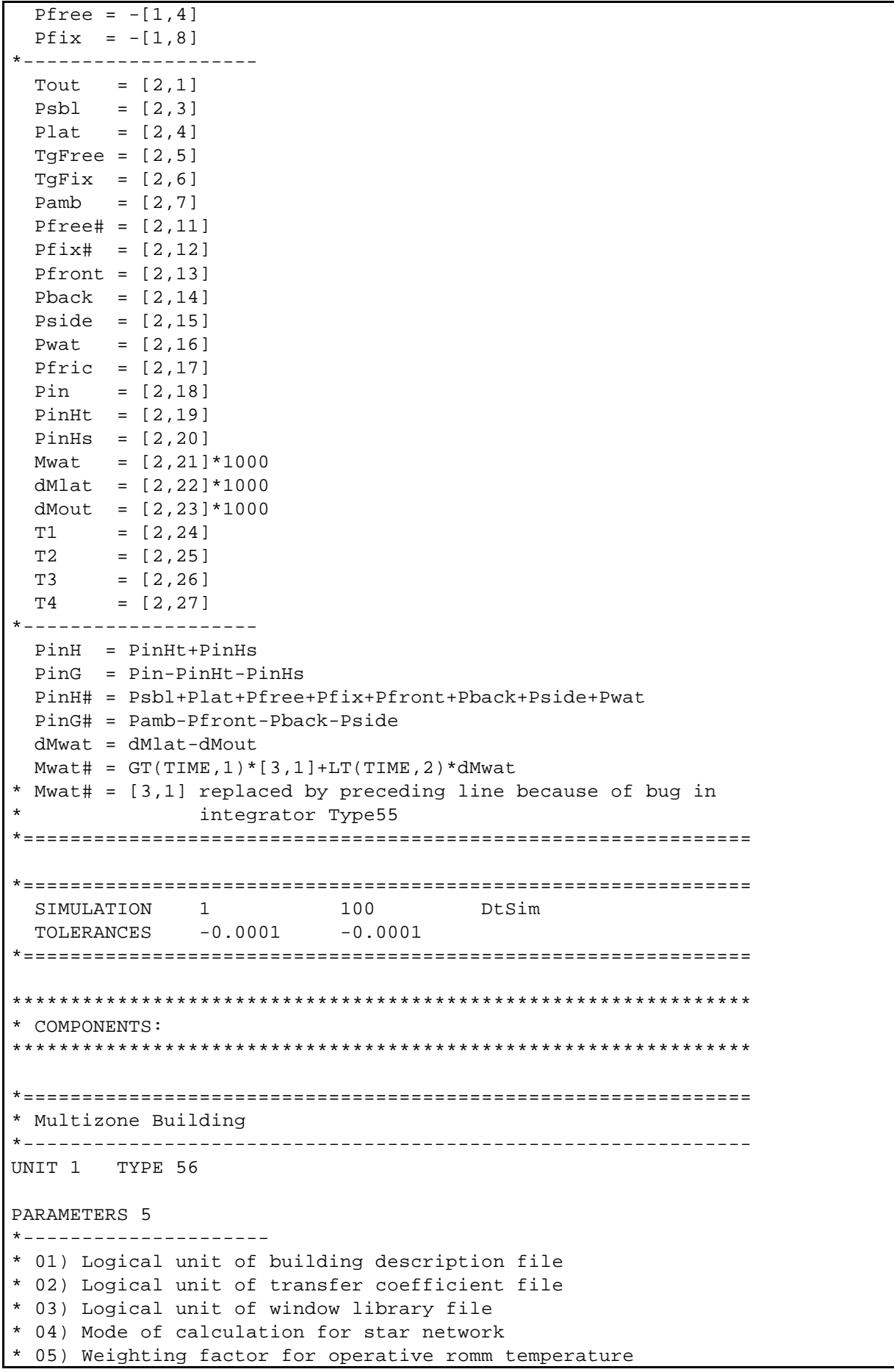

 300 301 302 0 0.5 INPUTS 8 \*--------------------- \* 01) Ambient temperature [°C] \* 02) Ambient humidity ratio [kg water / kg air] \* 03) Fictive sky temperature [°C] \* 04) Incident radiation for orientation ambient [kJ/hr] \* 05) Incident beam radiation for orientation ambient [kJ/hr] \* 06) Incident angle for orientation ambient [deg] \* 07) Ground temperature zone "Free" [deg C] \* 08) Ground temperature zone "Fix" [deg C] Tamb 0,0 1 Tamb 0,0 0,0 0,0 TgFree TgFix 0.000E+00 0.000E+00 0.000E+00 0.000E+00 0.000E+00 0.000E+00 0.100E+02 0.100E+02 \* OUPUTS 8 \*--------------------- \* 01) Temperature of zone "Free" [°C] \* 02) Energy rate from zone "Free" to zone "Fix" [kJ/hr] \* 03) Energy rate from zone "Free" to "Ambient" [kJ/hr] \* 04) Energy rate from zone "Free" to "Ground" [kJ/hr] \* 05) Temperature of zone "Fix" [°C] \* 06) Energy rate from zone "Fix" to zone "Free" [kJ/hr] \* 07) Energy rate from zone "Fix" to "Ambient" [kJ/hr] \* 08) Energy rate from zone "Fix" to "Ground" [kJ/hr] \*============================================================== \*============================================================== \* Hypocaust \*-------------------------------------------------------------- UNIT 2 TYPE 460 PARAMETERS 17 \*--------------------- \* 01) Logical unit parameter definition file \* 02) Logical unit parameter control file \* 03) Internal timestep [hr] \* 04) Minimum airflow [m3/hr] \* 05) Tolerance on tube temperature [K] \* 06-11) Surface types \* 12-17) Resistance at surface [K m2 hr/kJ] 2.000E+02 2.010E+02 0.000E+00 0.000E+00 1.000E-02 1.000E+00 1.000E+00 0.000E+00 0.000E+00 0.000E+00 0.000E+00 0.000E+00 0.000E+00 0.150E-01 0.000E+00 0.000E+00 0.000E+00 INPUTS 11 \*--------------------- \* 01) Air flow [m3/h] \* 02) Air inlet temperature [°C] \* 03) Air inlet humidity [%] \* 04) Air pressure [bar]

```
* 05) Water infiltration [m3/h]
* 06-11) Surface conditions [°C or W]
Aflow Tamb Hamb 0,0 0,0
Pfree Pfix Tamb 0,0 0,0
 Pfree<br>0,0
 0.000E+00 0.000E+00 0.000E+00 1.000E+00 0.000E-03
 0.000E+00 0.000E+00 Tamb 0.000E+00 0.000E+00
  0.000E+00
* OUPUTS 30
*---------------------
* 01) Temperature of air outlet [°C]
* 02) Humidity of air outlet [%]
* 03) Sensible energy rate delivered to ground [kJ/hr]
* 04) Latent energy rate delivered to ground [kJ/hr]
* 05-10) Equivalent border conditions [°C or kJ/hr]
* 11-30) Optional outputs [fct of output type]
*==============================================================
*==============================================================
* Integrator
*--------------------------------------------------------------
  UNIT 3 TYPE 55
  PARAMETERS 7
  1 1 1 1 1E5 1 1E5
  INPUTS 1
  dMwat
 \cap*==============================================================
*==============================================================
* Printers
*--------------------------------------------------------------
* PARAMETERS
*---------------------
* 01) Print time interval (>0=hours <0=months)
* 02) Time for start of printer (>0=hours <0=months)
* 03) Time for stop of printer (>0=hours <0=months)
* 04) Logical unit (<=0 for std Line Printer)
*--------------------------------------------------------------
* Printer 1
  UNIT 11 TYPE 25
*---------------------
  PARAMETERS 4
  1.000E+00 0.000E+00 1.000E+05 1.010E+02
  INPUTS 10
Psbl Plat Pfree Pfix Pamb
 Pfront Pback Pside Pwat Pfric
 Psbl Plat Pfree Pfix Pamb<br>Pfront Pback Pside Pwat Pfrie
 Pfront Pback Pside Pwat Pfric
*--------------------------------------------------------------
* Printer 2
  UNIT 12 TYPE 25
*---------------------
  PARAMETERS 4
  1.000E+00 0.000E+00 1.000E+05 1.020E+02
```
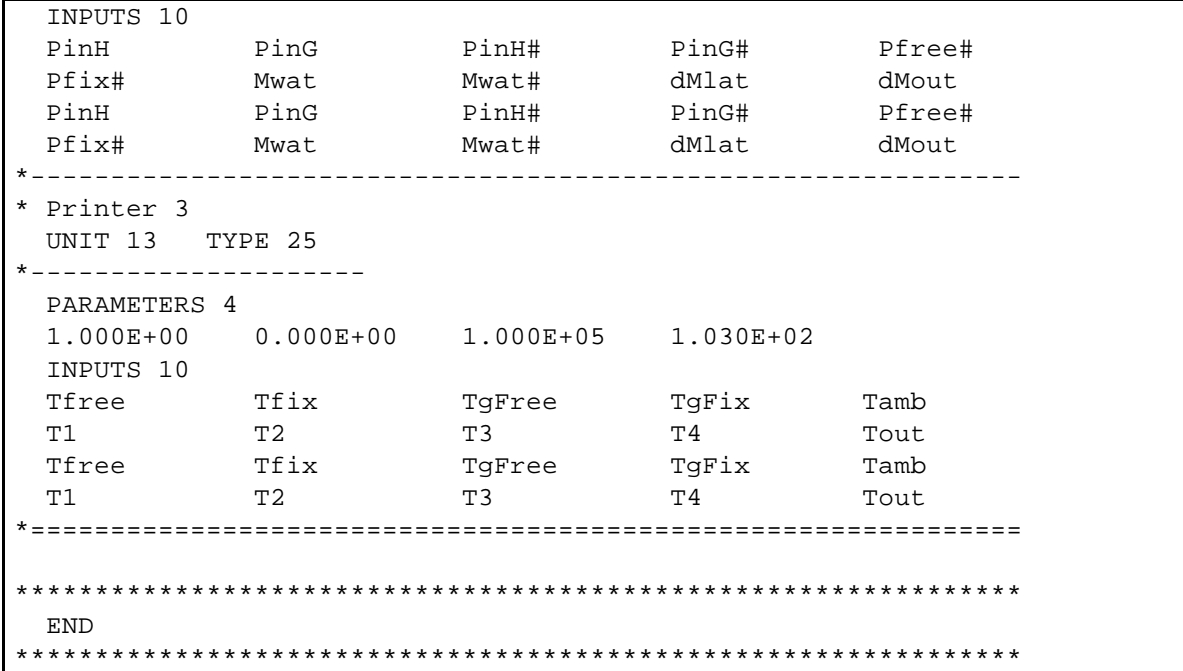

*Observations :*

- Linking is done by feeding upper hypocaust surfaces with outflowing energy rates (*Pfree* and *Pfix*) from the two zones and reciprocally feeding building with upper border temperatures (*Tfree* and *Tfix*) from hypocaust.
- Internal energy gains of hypocaust (*PinH, PinH#*) and surrounding ground (*PinG, PinG#*) are each defined by two alternative ways, so as to check for proper energy balance. Same is done for total free water within tubes (*Mwat, Mwat#*) and energy diffused from zones to hypocaust (*Pfree*, *Pfree#*, *Pfix*, *Pfix#*).

# Results of simulation

Parameters defined further up and printed in output files are plotted hereafter and show following, expected dynamic :

- Airflow heats up hypocaust (see Fig. 3, *Psbl*). During first hours, energy diffuses from building and surrounding soil into colder hypocaust and as latter warms up diffusion reverses (see Fig. 4*, Pfront, Pback, Pside, Pfree, Pfix*).
- As airflow heats up hypocaust it cools down along the tubes (see Fig. 2, stratification of *Tamb, T1- T4, Tout*) and with time tends to reach equilibrium temperature.
- Warm and humid airflow condenses during first hours (see Fig. 3, *Plat* and Fig. 5, *dMlat, Mlat*). As ground temperature rises, all free water within tubes then evaporates again, after which no latent exchanges take place any more.
- Within Type 460 energy balance is correct (see Fig. 3, *PinH, PinH#, PinG, PinG#*), as is mass balance (see Fig. 5, *Mwat, Mwat#*). Consistency of energy flows between modules is also respected (see Fig. 4, *Pfree, Pfree#, Pfix, Pfix#*).

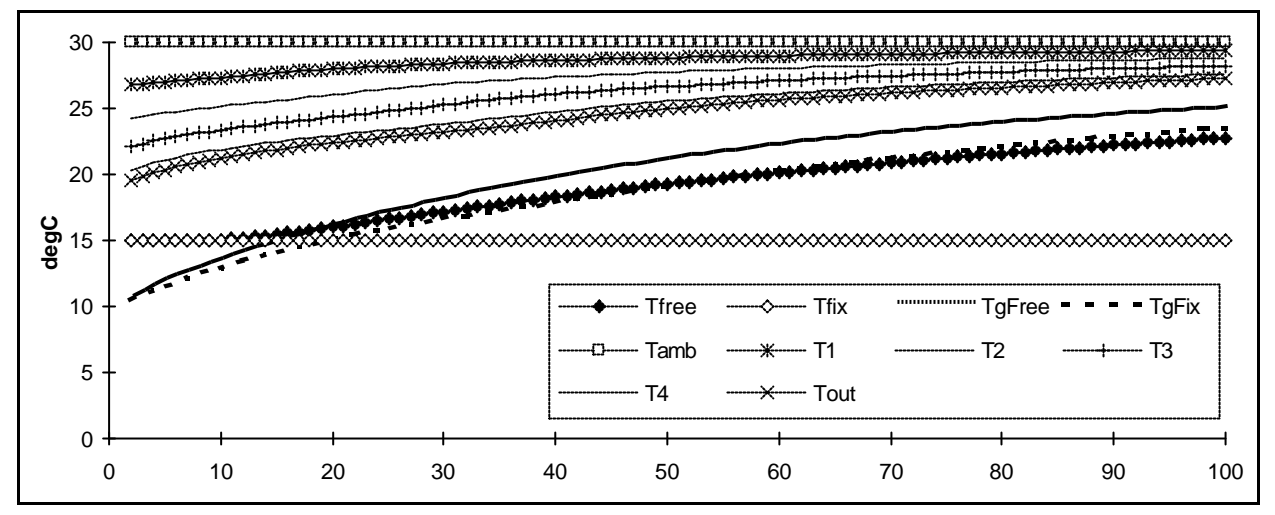

*Fig. 2 : Temperature of air (Tfree, Tfix) and ground (TgFree, TgFix) of both zones as well as of airflow along the tubes (T1-T4) and at inlet and outlet (Tamb, Tout).*

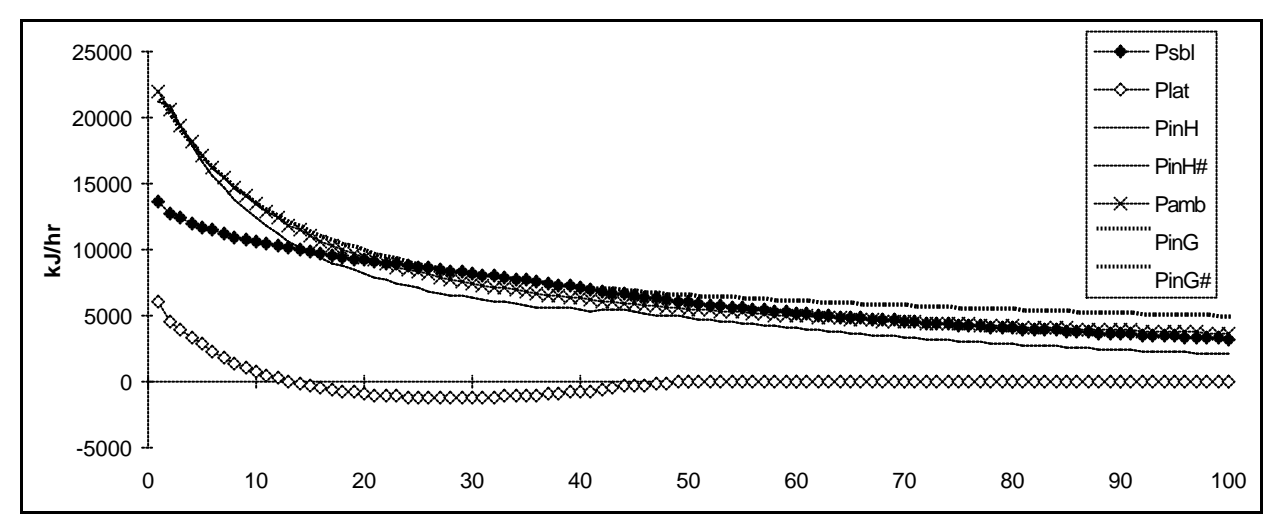

*Fig. 3 : Internal heat gains of hypocaust (PinH, PinH#) and surrounding soil (PinG, PinG#), as well as energy entering hypocaust by airflow (Psbl, Plat) and diffused from ambient into surrounding soil (Pamb).*

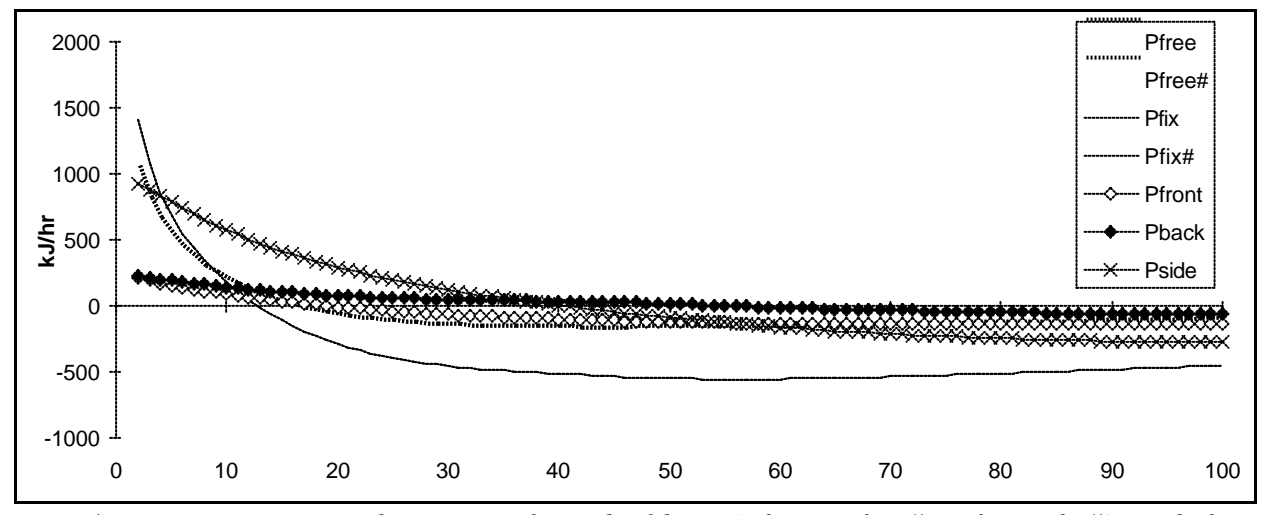

*Fig. 4 : Energy entering hypocaust from building (Pfree, Pfree#, Pfix, Pfix#) and from surrounding soil (Pfront, Pback, Pside).*

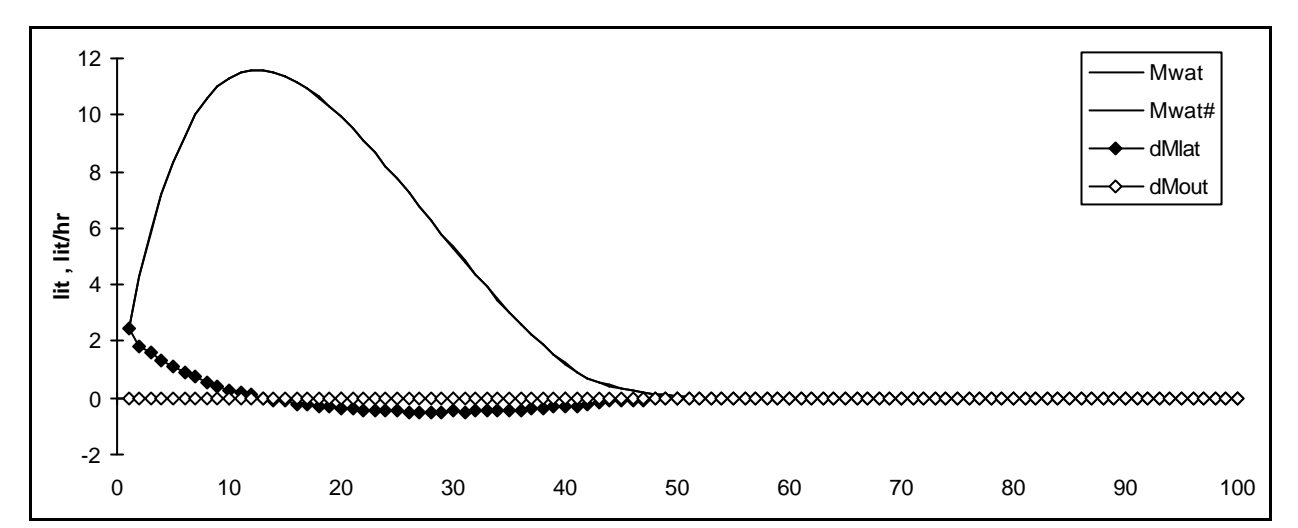

*Fig. 5 : Free water in tubes (Mwat, Mwat#) as well as water condensation (dMlat) and flux out of tubes (dMout).*